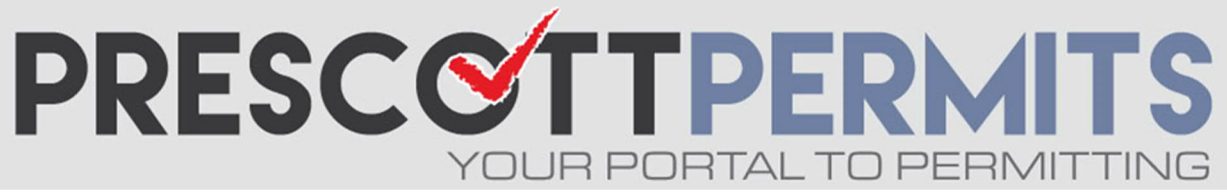

## **www.prescoƩpermits.com**

## **Customer Tutorial**

## How to Find Permits No Longer on Your Dashboard

**1. From your dashboard, click on any blue permit number:**

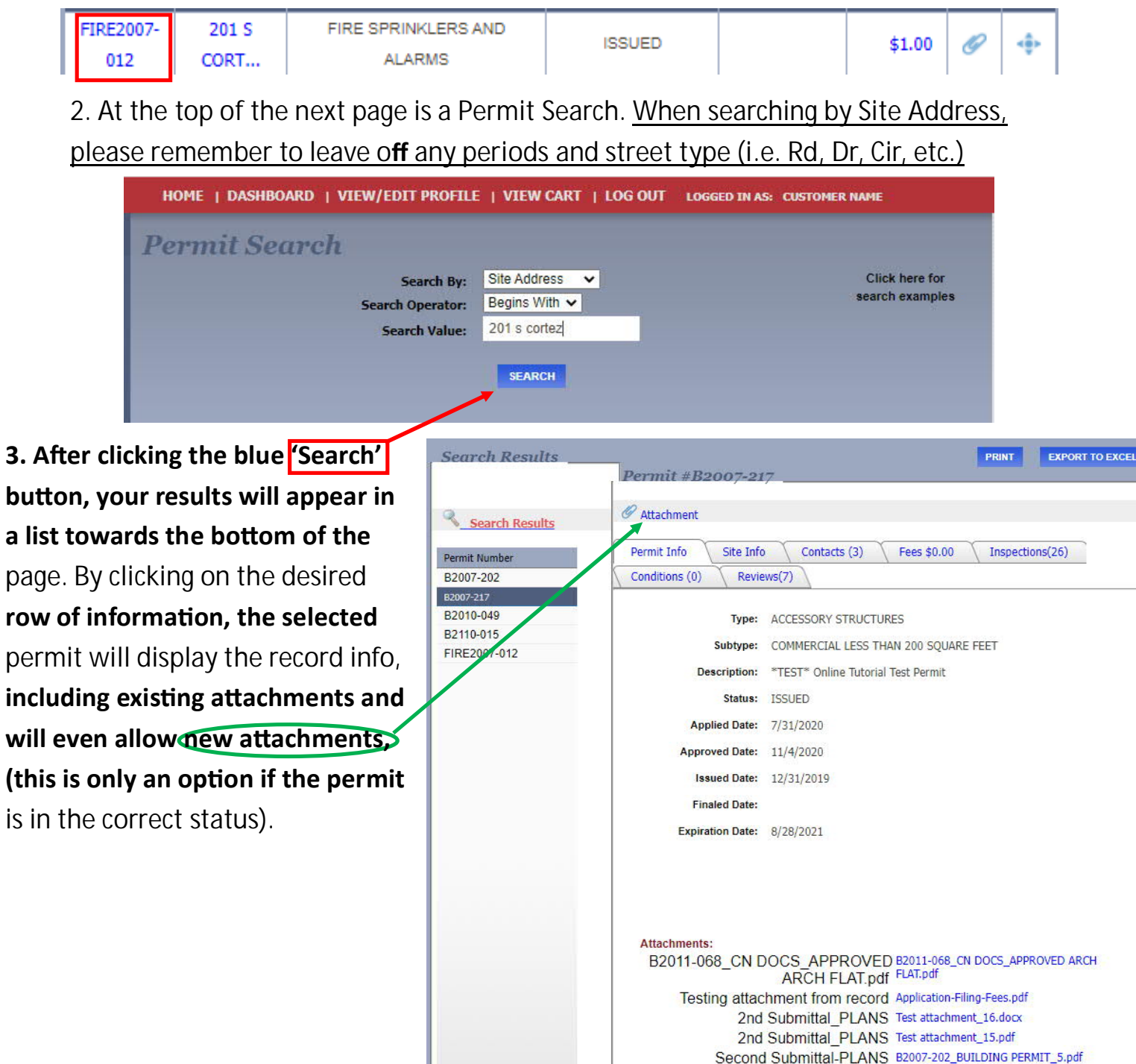